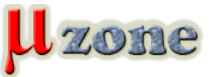

*https://www.mikrozone.sk/news.php?item.1379*

*Toto rozšírenie pre KiCAD v5, generuje interaktívny BOM (kusovník materiálu) v HTML formáte s možnosťou zvýraznenia jednotlivých položiek na náhľade dosky plošného spoja.*

*Väčšina funkcií pcbnew je podporovaná, ale môžu sa nájsť napríklad segmenty typu krivka, ktoré nebudú zobrazené. Pozrite sa na príklad výstupu: [Pic Programmer](https://openscopeproject.org/InteractiveHtmlBomDemo/1/ibom.html) Projekt nájdete na [GitHub-e.](https://github.com/openscopeproject/InteractiveHtmlBom)*